# **MUSTERSTADT**

# **Beschlussvorlage**

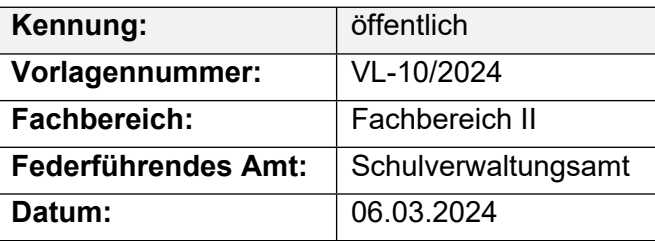

# **Beratungsfolge**

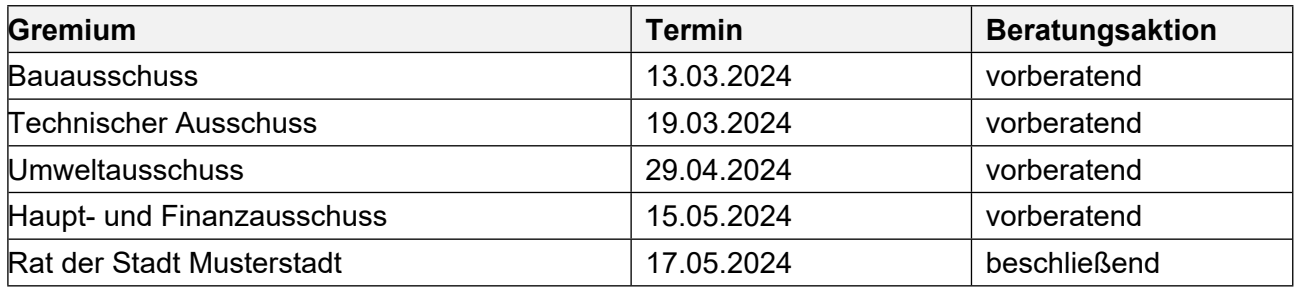

# **Betreff:**

#### **Neuanlage von Spielplätzen; hier: Prioritätenliste für den Ausbau der geplanten Plätze**

# **Beschlussvorschlag:**

Die im Bericht "Spielplätze in Musterstadt" aus dem Jahre 2022 auf S. 23 ausgewiesenen geplanten Spielplätze sollen in der von der Verwaltung vorgeschlagenen Reihenfolge, beginnend mit dem Spielplatz im Baugebiet "Dehme" ausgebaut werden.

# **Finanzielle Auswirkungen:**

Gesamtkosten von 10.000 €

# **Sachdarstellung:**

Video bietet eine leistungsstarke Möglichkeit zur Unterstützung Ihres Standpunkts. Wenn Sie auf "Onlinevideo" klicken, können Sie den Einbettungscode für das Video einfügen, das hinzugefügt werden soll. Sie können auch ein Stichwort eingeben, um online nach dem Videoclip zu suchen, der optimal zu Ihrem Dokument passt.

Damit Ihr Dokument ein professionelles Aussehen erhält, stellt Word einander ergänzende Designs für Kopfzeile, Fußzeile, Deckblatt und Textfelder zur Verfügung. Beispielsweise können Sie ein passendes Deckblatt mit Kopfzeile und Randleiste hinzufügen. Klicken Sie auf "Einfügen", und wählen Sie dann die gewünschten Elemente aus den verschiedenen Katalogen aus. Designs und Formatvorlagen helfen auch dabei, die Elemente Ihres Dokuments aufeinander abzustimmen. Wenn Sie auf "Design" klicken und ein neues Design auswählen, ändern sich die Grafiken, Diagramme und SmartArt-Grafiken so, dass sie dem neuen Design entsprechen. Wenn Sie Formatvorlagen anwenden, ändern sich die Überschriften passend zum neuen Design.

Der Bürgermeister

# Anlage(n):

1. Broschüre logineo NRW